LCWIKI - https://intrusos.info/

## **Vmware Mirage**

Con Vmware Mirage gestionamos las imágenes para los ordenadores físicos.

## **Referencias**

- <http://www.vmware.com/es/products/mirage.html>
- <http://www.bujarra.com/vmware-mirage-parte-1-instalacion-y-configuracion-basica-2/>

From: <https://intrusos.info/> - **LCWIKI**

Permanent link: **<https://intrusos.info/doku.php?id=virtualizacion:vmware:version5:mirage>**

Last update: **2023/01/18 14:46**

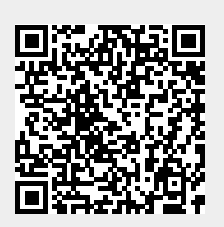